## **ESCOLA SÉRGIO MASCARENHAS DE FÍSICA DA MATÉRIA CONDENSADA**

Hands-On 4 - Computational

Magnetic properties

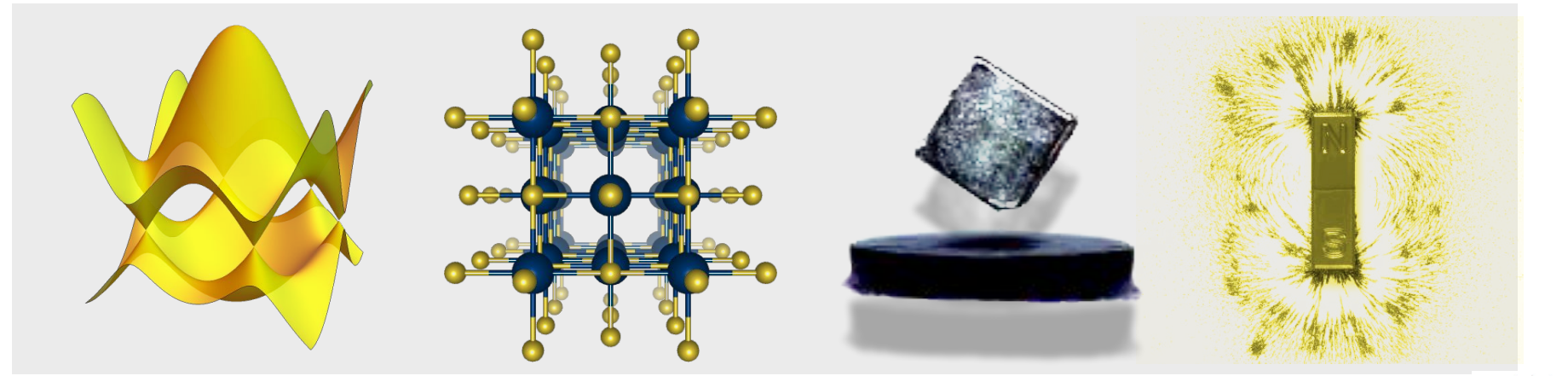

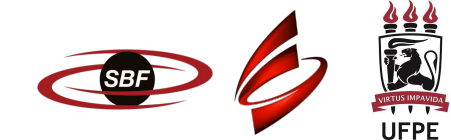

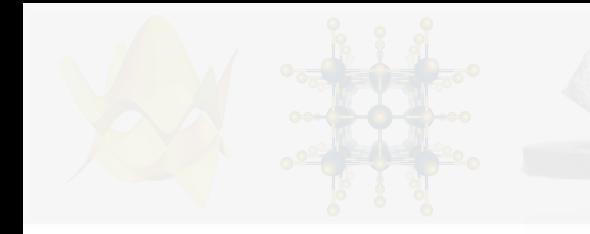

## Plan for today

- Basics of GdIn3
- Spin-polarized DFT
- Stable magnetic moments
- Ground state magnetic texture

# Basics of GdIn<sub>3</sub>

As YIn<sub>3</sub> is a non-magnetic material we will now study one of its close cousins: GdIn<sub>3</sub>. The crystal structure is essentially the same, with the Yttrium atoms substituted by the Gadolinium ones.

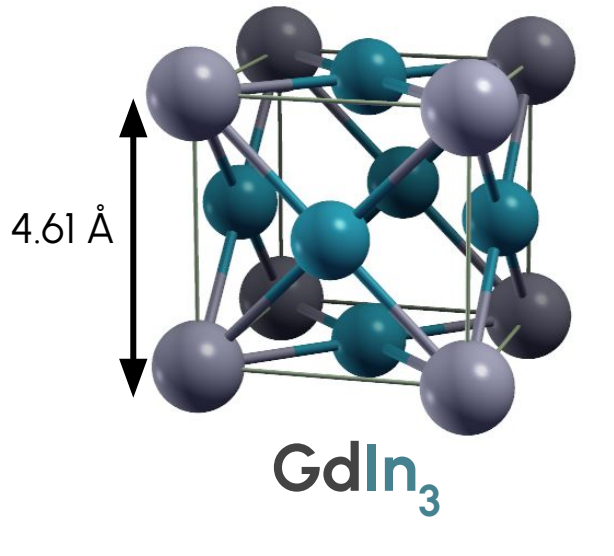

39<br>Y

The lattice parameter in YIn $_3$  is 4.58 Å while in GdIn $_3$  is 4.61 Å.

Both Yttrium and Gadolinium like to ionize into  $Y^{3+}$  and  $Gd^{3+}$ . Thus, unlike in the case of Y, we expect Gd to have stable magnetic moments arising from the partially filled 4f orbitals.

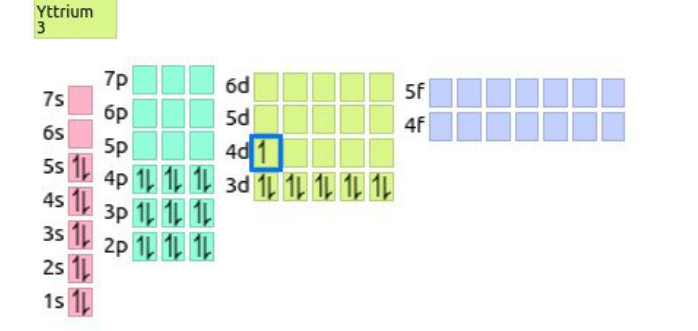

![](_page_2_Picture_6.jpeg)

# Basics of GdIn<sub>3</sub>

As YIn<sub>3</sub> is a non-magnetic material we will now study one of its close cousins: GdIn<sub>3</sub>. The crystal structure is essentially the same, with the Yttrium atoms substituted by the Gadolinium ones.

![](_page_3_Picture_2.jpeg)

GdIn3 is experimentally known to be a magnetic conductor.

At high temperatures it is a paramagnet. Below ~45 K it acquires a long-range antiferromagnetic order (which AFM?).

![](_page_3_Figure_5.jpeg)

![](_page_4_Picture_0.jpeg)

Spin-polarized DFT

Now we have two charge densities: one density for spin-up electrons and another for spin-down electrons. That translates into two self-consistent cycles coupled to each other.

![](_page_4_Picture_3.jpeg)

Spin-density, s=n<sub>↑</sub>–n<sub>↓</sub>, in FeSe (red/blue is positive/negative s)

![](_page_4_Figure_5.jpeg)

![](_page_5_Picture_57.jpeg)

### ➔ Log in to SDummont:

![](_page_5_Picture_58.jpeg)

### → Go to your scratch area:

![](_page_5_Picture_59.jpeg)

### → Copy files to you user area:

![](_page_5_Picture_60.jpeg)

![](_page_6_Picture_0.jpeg)

 $\rightarrow$  First do an unpolarized spin calculation on a single unit cell system

![](_page_7_Picture_34.jpeg)

#### After looking into the GdIn3.in scf file submit the job

>> sbatch sub\_GdIn3.srm

Once the calculation ends check the converged total energy

![](_page_7_Picture_35.jpeg)

Second, do a spin polarized calculation on a single unit cell system (i.e. FM)

- $>>$  cd  $../2$  xyFM-zFM sp1/
- >> cat GdIn3.in

The "nspin=2" defines the spin-polarized calculation. The "starting\_magnetization" indicates that atom 1 (the Gd) should start with a positive magnetization [important to break the symmetry] 0.056. This is written as a fraction of valence electrons. Gd has 18 valence electrons, so 1/18=0.05555556 means we have one more spin up than down. The "tot\_magnetization=1" imposes that at each iteration the total magnetization is 1.

**&SYSTEM**

**/**

```
…
nspin=2,
starting_magnetization(1) = +0.05555556,
tot_magnetization=1,
```
![](_page_9_Picture_73.jpeg)

Once the calculation ends check the converged total energy and magnetic moments

![](_page_9_Picture_74.jpeg)

This ferromagnetically ordered system is more/less stable than the non-magnetic one?

 $\rightarrow$  You can now check what is the most stable magnetic moment. Do the same calculation now for ʻtotal\_magnetization' values of 1, 3, 5, 7 and 9.

```
Start by copying "2_xyFM-zFM_sp1/" into the folder "3_xyFM-zFM_sp3/" and 
   modify the magnetization definitions
    >> cp -r 2_xyFM-zFM_sp1/ 3_xyFM-zFM_sp3/
    >> cd 3_xyFM-zFM_sp3/ ; rm *out
    >> nano GdIn3.in
&SYSTEM
    …
    nspin=2,
    starting_magnetization(1) = +0.16666667,
    tot_magnetization=3,
    /
```
Submit the job.

>> sbatch sub\_GdIn3.srm

Do the same now for total\_magnetization = 5, 7 and 9.

Once they are finished, collect total energies using grep, put the energies and the spin in a file ʻdata.csv' and then use the script ʻplot.py' to generate a figure with the total energies of the different ferromagnetic states.

![](_page_11_Figure_5.jpeg)

![](_page_12_Picture_0.jpeg)

We have concluded that there are stable localized magnetic moments in the material. Now we want to find what is the lowest-energy magnetic texture.

Using a 2x1x1 supercell, we will now do SCF calculations for the unpolarized system, for the ferromagnetic, and for the antiferromagnetic order (xy-collinear-z-fm). Check the input.

>> cd ../2\_magn\_ground\_state/3\_xyCOL-zFM/

```
>> nano GdIn3.in
```
**&SYSTEM**

**…**

```
nspin=2,
```

```
starting_magnetization(1) = +0.38888889,
```

```
starting_magnetization(2) = -0.38888889,
```

```
tot_magnetization=0,
```
**… /**

![](_page_14_Picture_61.jpeg)

What is the magnetic texture with the lowest total energy?

Can we give an estimate for the  $T_{\rm N}$ ? Yes! Assuming an Heisenberg model (which is wild approximation since this system should be governed by RKKY interactions)

$$
\hat{H} = -J \sum_{\langle ij \rangle} \mathbf{S}_i \cdot \mathbf{S}_j
$$

we know that the mean-field solution has a  ${\sf T}_{_{\sf N}}$  that depends on the exchange coupling J,

$$
T_N = \frac{zJS^2}{3k_B}
$$

We equate the energy difference between the FM and AFM in the Heisenberg model to the difference in energy of those states in the ab initio calculation. From that we extract J.

$$
J = \frac{\Delta E_{abinit}}{4S^2}
$$

What is your estimate for  $T_{\textrm{\tiny N}}?$